## **Antrag auf Netzanschluss Strom / Gas / Wasser**

## **STADTWERKE BORKEN**

## **Stadtwerke Borken / Westf. GmbH Ostlandstraße 9 46325 Borken**

**Ansprechpartner:** Team Netzanschlüsse 02863 – 9567 638 eMail: netzanschluss-borken@emergy.de

für ein den Anschluss an das die Änderung eines vorhandenen Anschlusses Wohnhaus mit Wohneinheit /-en Gewerbeunternehmen / sonstige Sonderbauten (Erläuterungen:\_\_\_\_\_\_\_\_\_\_\_\_\_\_\_\_\_\_\_\_\_\_\_\_\_\_\_\_\_\_\_\_\_\_\_\_\_\_\_\_\_\_\_\_\_\_\_\_\_\_\_\_\_\_\_\_\_\_\_\_\_\_\_\_\_\_\_) **Strom**netz **Erdgas**netz **Wasser**netz **Strom**netz **Erdgas**netz **Wasser**netz einen Baustromanschluss Hiermit beantrage(n) ich/wir

Bitte beachten: Dem Antrag ist ein Lageplan 1:500 und ein Erdgeschoss-/Kellergrundriss des Gebäudes mit eingezeichneter Leitungseinführung beizufügen.

## **Netzanschlussstelle (Ort des Anschlusses)**

Straße, Haus-Nr., PLZ, Ort

Gemarkung, Flur, Flurstück

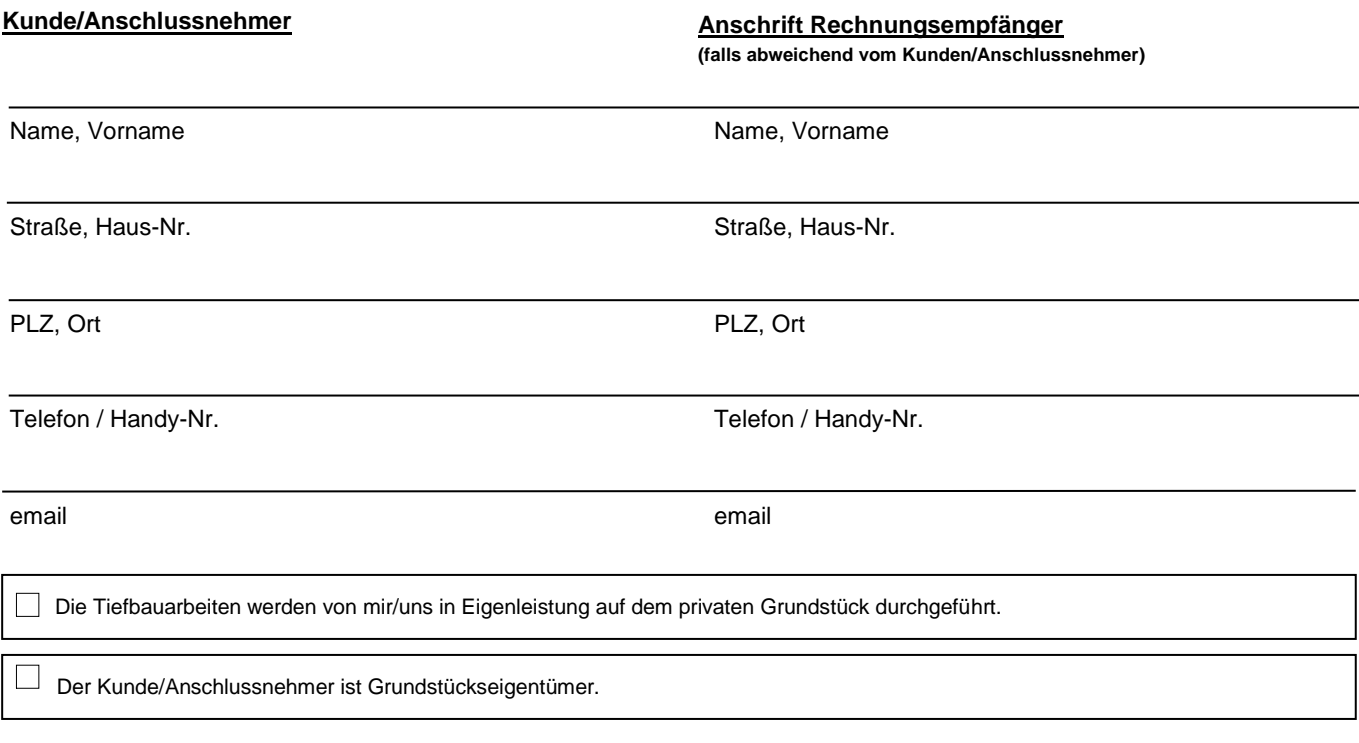

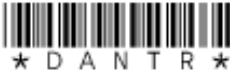

Kundenantrag

Nach Abgabe dieses Antrages erhalten ich/wir ein Angebot der Stadtwerke Borken GmbH über die voraussichtlichen Herstellungs-/ Änderungskosten des Netzanschlusses sowie einen Netzanschlussvertrag. Erst mit Unterzeichnung des Netzanschlussvertrages ist ein verbindlicher Auftrag zur Herstellung des Netzanschlusses bzw. Änderung des Anschlusses erteilt.

Die Benutzung des Netzzugangs /-anschlusses nach der Herstellung/ Änderung ist erst möglich, wenn eine Messeinrichtung eingebaut worden ist. Hierzu bedarf es eines gesonderten Antrages auf Inbetriebnahme der Hausinstallation, welcher durch ein zugelassenes Installationsunternehmen zu stellen ist.

Es wird beabsichtigt, folgende Verbrauchsgeräte an der Netzanschlussstelle zu betreiben:

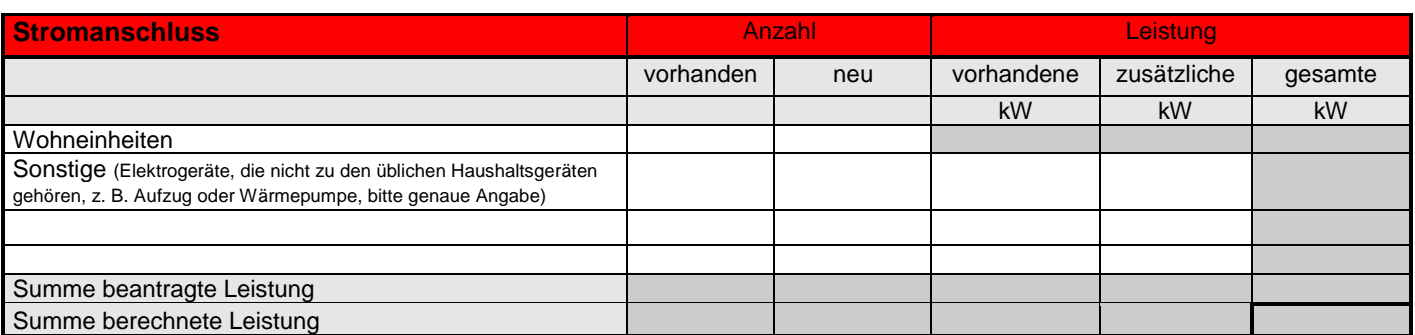

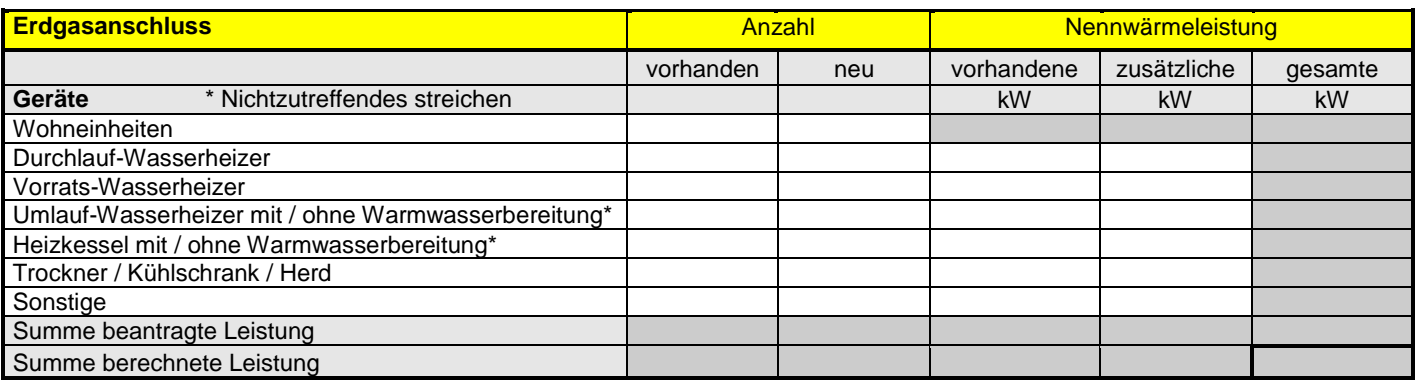

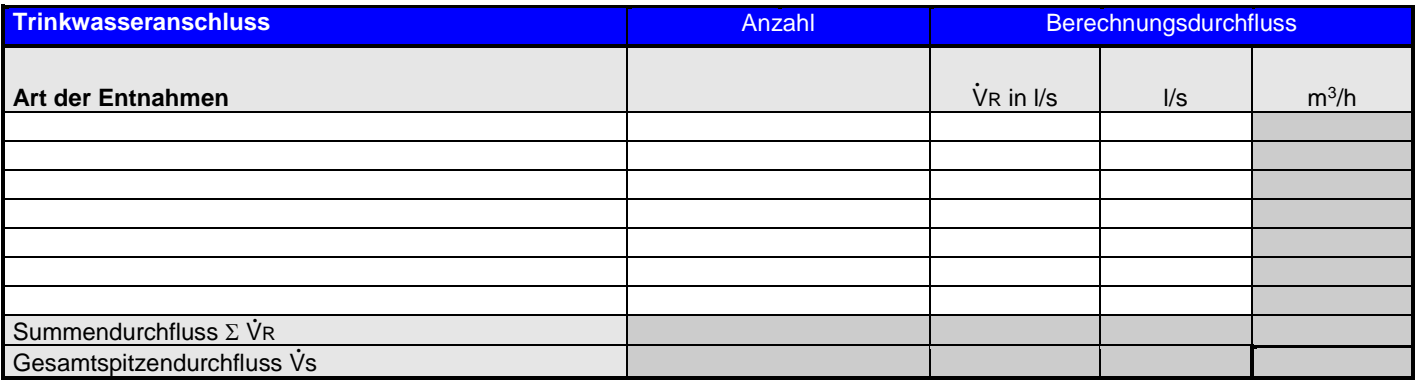

Ich/wir bin/sind damit einverstanden, dass meine/unsere Angaben zum Zwecke der Bearbeitung dieses Antrages gespeichert und im Rahmen der datenschutzrechtlichen Vorschriften gebraucht werden. Ich verpflichte mich, die vorgenannten Anlagen gemäß den gültigen baurechtlichen Bestimmungen, NAV/NDAV, AVBWasserV sowie den Ergänzenden Bedingungen und technischen Anschlussbedingungen der Stadtwerke Borken GmbH durch ein Vertragsinstallationsunternehmen ausführen zu lassen.

Ort, Datum **Contract Contract Contract Contract Contract Contract Contract Contract Contract Contract Contract Contract Contract Contract Contract Contract Contract Contract Contract Contract Contract Contract Contract Con** 

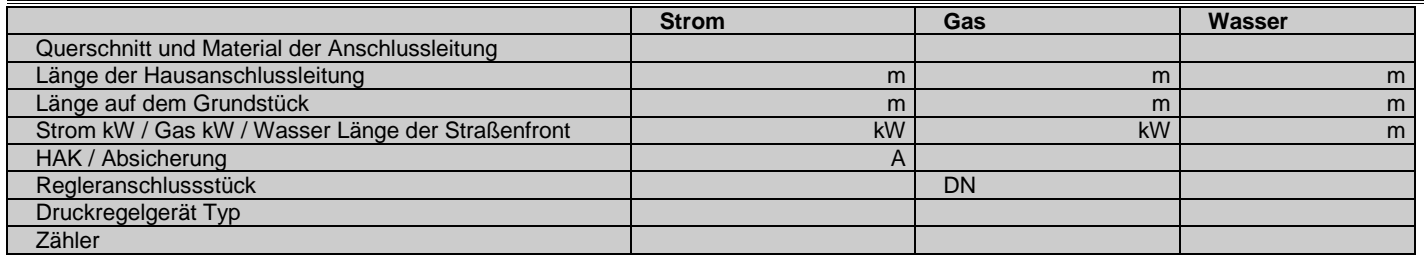

Bemerkungen:

Ort, Datum: Unterschrift SW Borken:

Eintrag durch SW Borken